# Wired Newsletter

# Term 2 2009

## **Project News**

Welcome to the second issue of the Wired newsletter. If you know of someone who would like to be added to the e-mail list, or have ideas for the newsletter then let me know.

## **Featured Programs**

#### **Comic Life**

Those of you who have recently acquired Comic Life should have a look at the associated sites on the cluster wiki software page:

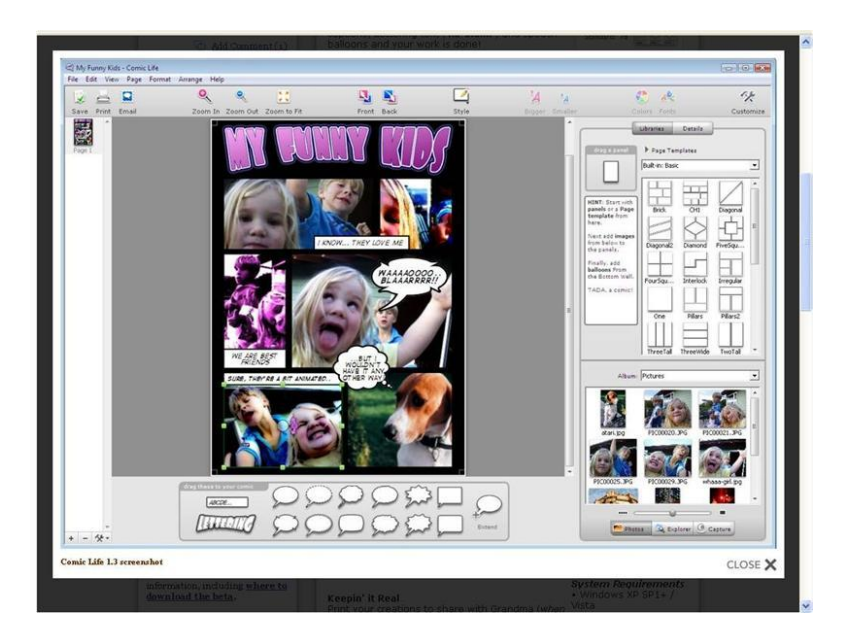

#### **Audacity: [audacity.sourceforge.net/](http://audacity.sourceforge.net/)**

This free, easy-to-use program makes recording a breeze. Students can record their voices, add music and special effects then save as a file which can be used in PowerPoint, made into a podcast or just played on any media player.

Have look at the **Audacity wiki** for info and ideas on using Audacity. You should also check out (or add to the Audacity discussion on the Home page.

#### **Websites to Visit**

#### **Our cluster wiki**: [http://wiredwaihi.wikispa](http://wiredwaihi.wikispaces.com/) [ces.com/](http://wiredwaihi.wikispaces.com/) This wiki which has lots of ideas, information,

links to useful websites and examples of classroom work utilising ICT and/or inquiry.

Anyone can view the wiki but to contribute to the wiki you will need to join. For details [email me](mailto:jkellow@xtra.co.nz) or talk to your lead teacher

For information and ideas on **inquiry** have a look at my website: [www.inquiringmind.co.nz](http://www.inquiringmind.co.nz/)

The **ICTPD Online** site. See your Lead Teacher for the access code: [http://centre4.interact.ac.n](http://centre4.interact.ac.nz/spaces/space.php?space_key=382) [z/spaces/space.php?space\\_k](http://centre4.interact.ac.nz/spaces/space.php?space_key=382) [ey=382](http://centre4.interact.ac.nz/spaces/space.php?space_key=382)

Information, ideas and links relating to **IWBs:** [www.inquiringmind.co.nz/inte](http://www.inquiringmind.co.nz/interactive_whiteboards.htm) [ractive\\_whiteboards.htm](http://www.inquiringmind.co.nz/interactive_whiteboards.htm)

**Ulearn Conference** Website: [www.core-ed.net/ulearn](http://www.core-ed.net/ulearn)

## **Featured Websites**

#### **LEARNZ** <http://www.learnz.org.nz/index.php>

LEARNZ is an online education programme which offers 22 virtual field trip experiences in 2009 as well as over 120 from the past 10 years. During the virtual field trip experience students stay at school but visit places they would never otherwise go to and interact with people they would never meet. Students' participation is supported by online background materials and activities, and is enabled using live audio-conferencing, web board and diaries, images and videos uploaded daily. All New Zealand teachers are eligible to register free for 2009.

#### **ICTPD Online** [http://centre4.core-](http://centre4.core-ed.net/spaces/space.php?space_key=382&link_key=16787)

#### [ed.net/spaces/space.php?space\\_key=382&link\\_key=16787](http://centre4.core-ed.net/spaces/space.php?space_key=382&link_key=16787) If

asked for an access code email me for it. You will need to register on the site, if you have been to conference you will already be registered. Make sure you give your email so you can receive the ICTPD online newsletters.

#### **Voicethread** <http://voicethread.com/>

This site enables you to display any piece of media such as a photo, video, PowerPoint etc. and then your class (or others if you wish) can make comments on it. It is hard to describe so take a look at this introduction "What's a Voice Thread Anyway": <http://voicethread.com/#home> You need to register but this is free. Examples of Voicethread use <http://eastnet.wikispaces.com/Voicethreads>

#### **Sports Videos <http://www.pe-sport-ideas.tv/>**

Physical Education & Sport coaching video resources online.

#### **Free Rice** <http://www.freerice.com/>

On this site you play educational games and for every right answer a donation of rice is made to the UN World Food programme. There are a number of different subjects such as vocabulary, maths and geography which can be accessed through the Subject tab.

#### **Quotable Quotes**

The saddest aspect of life right now is that science gathers knowledge faster than society gathers wisdom. -Isaac Asimov

"Through the process of inquiry, individuals construct much of their understanding of the natural and humandesigned worlds." [www.thirteen.org/edonline](http://www.thirteen.org/edonline/concept2class/inquiry/) [/concept2class/inquiry/](http://www.thirteen.org/edonline/concept2class/inquiry/)

"Instead of thinking of a school as a place where 300 young people attend to be provided with an education, try thinking about a school as a research site, populated with 300 small sized researchers." - Chris Bigum Computers in New Zealand Schools July 2003 p. 26

## **What's Happening in Classrooms**

This section will feature different schools each term, If there is anything your school or class is doing that you would like to share

with the cluster then let your lead teacher know or [email me.](mailto:jkellow@xtra.co.nz) If sending photos please re-size them first.

Have a look at the Junior section of the Classroom Examples page of the cluster wiki

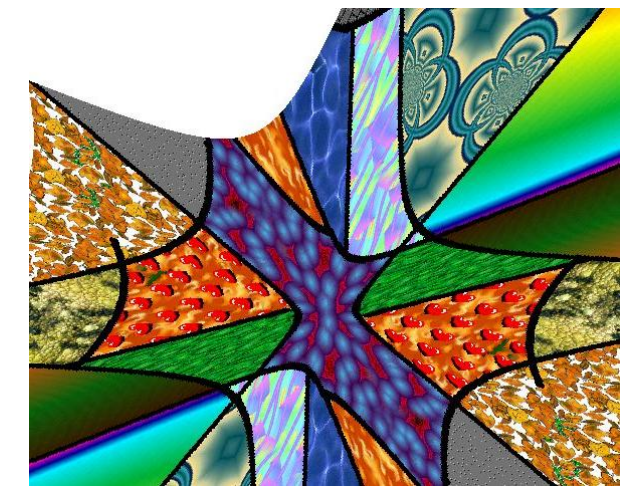

<http://wiredwaihi.wikispaces.com/Junior+Y0+-+3> for examples of uses of Photostory3 and Kidpix.

### **Tips**

- Use CTRL F to easily search for keywords in a document or webpage. This is a good one to teach your students when they are looking for relevant information using key words on a website.
- If you want to select several photos or documents at once, hold down control while you click on all the files you want**.**

See<http://www.computerhope.com/shortcut/firefox.htm> for more Firefox shortcuts

See<http://www.computerhope.com/shortcut/ie.htm> for more Internet Explorer shortcuts

**Jan-Marie Kellow**

#### **Coming Events 2009**

**Lead Teacher Day** September 7<sup>th</sup> Waihi Central

**Management Meeting** September 6<sup>th</sup> 8.30 am Waimata

**Cluster Workshops** Venue: Waihi Central. Dates are to be confirmed - see the cluster wiki [http://wiredwaihi.wikisp](http://wiredwaihi.wikispaces.com/Cluster+Workshops) [aces.com/Cluster+Works](http://wiredwaihi.wikispaces.com/Cluster+Workshops) [hops](http://wiredwaihi.wikispaces.com/Cluster+Workshops) **July 23rd** 3.15 - 4.30pm **Word 2007** - Beginner-Intermediate level. **August 10th** 3.15 - 4.30pm **Excel Graphing** - Beginner level **September 7th** 3.15 - 4.30pm **Powerpoint 2007** - Intermediate level.

**Peninsula Cluster Conference** Saturday August 15<sup>th</sup> 8.30am - 3.30pm @ Whenuakite School

**Ulearn Conference** October  $6^{th}$  -  $9^{th}$ Christchurch